## ALGORITMI E STRUTTURE DATI

**ESERCITAZIONI** AndreA Orlandini http://www.dia.uniroma3.it/~orlandin/asd/ e-mail: orlandin@dia.uniroma3.it

ORARIO DI RICEVIMENTO: Martedì 14.00 - 16.00

Introduzione al C  $+$ ARRAY

STUDENTIDIA FORUM http://forum.studentidia.org/

Dove trovare i lucidi presentati a lezione http://limongelli.dia.uniroma3.it/asd/

Esercitazione-1-1

#### Obiettivi delle esercitazioni

Dato un problema, utilizzare le metodologie studiate a lezione per:

- Scegliere le strutture adatte per rappresentare i dati
	- Quale si adatta meglio alla natura del problema

- Progettare un algoritmo che risolva il problema
	- Scrivere un algoritmo sfruttando le funzioni legate alle strutture scelte

- Produrre un programma (funzionante) in linguaggio C
	- Tradurre le azioni dell'algoritmo in istruzioni del linguaggio C

## Caratteristiche del Linguaggio C

- linguaggio C [Ritchie] sviluppato negli anni '70 in ambiente UNIX
	- Medio livello
	- Compilato
	- Imperativo
	- Per programmatori

• utilizzato per programmazione di sistema (sistemi operativi,compilatori, etc)

• ANSI C [Kernighan,Ritchie] linguaggio standard

### Struttura generale di un programma C

```
include delle librerie
```

```
dichiarazioni globali
tipo_di_ritorno main (elenco_di_argomenti)
{
        sequenza di istruzioni
}
tipo_di_ritorno f1 (elenco_di_argomenti)
{
        sequenza di istruzioni
}
tipo_di_ritorno f2 (elenco_di_argomenti)
{
        sequenza di istruzioni
}
tipo_di_ritorno f3 (elenco_di_argomenti)
{
        sequenza di istruzioni
}
```
## IDENTIFICATORI E TIPI DI BASE

#### **IDENTIFICATORI**

- No parole riservate (if, else, float, double, while,  $do,...)$
- Primo carattere deve essere una lettera o un carattere di sottolineatura  $($   $_{-}$   $)$
- I restanti possono essere caratteri, numeri o caratteri di sottolineatura

P.es. conta, ver234 e altro\_id sono identificatori validi mentre 1conta, un!identificatore e altro..identificatore non lo sono

#### Tipi di base

- *char* [8 bit] per caratteri ASCII.
- int [16 bit] per numeri che non richiedono una parte frazionaria.
- float [32 bit] e double [64 bit] per memorizzare numeri reali.
- void corrisponde ad un tipo indefinito.
- il C permette di definire nuovi nomi per i tipi tramite l'istruzione typedef :

#### typedef tipo nome;

P. es. il tipo bool non esiste. Definiamolo tramite il tipo int

typedef int bool;

## Variabili e Funzioni

#### **VARIABILI**

locazione di memoria a cui è assegnato un nome dichiarazione di una variabile:

```
tipo elenco di identificatori;
```
per esempio

```
int i, j, k;
double bilancio, profitto=0.0, perdita=0.0;
typedef bool int;
#DEFINE TRUE 1
#DEFINE FALSE 0
bool variabile_booleana;
```
Le variabili possono essere dichiarate all'interno delle funzioni, nella definizione degli argomenti di una funzione (LOCALI) e all'esterno di tutte le funzioni (GLOBALI).

#### Funzioni

Le funzioni hanno un identificatore, un tipo di ritorno e una lista di parametri. Il tipo di ritorno è il tipo del valore restituito dalla funzione, la lista di parametri è una serie di definizioni di variabili.

Attenzione, il passaggio delle variabili come parametri è fatto SEMPRE per valore.

## Esempi di Funzioni

```
void funzione1(int n)
{
      int i;
      for(i=0;i<n;i++) print('('%d'',i);
}
______________________________________________
int funzione1()
{
      int i,sum=0;
      for(i=0;i<10;i++) sum=sum+i;
      return sum;
}
_____________________________________________
int i, n=10;
void main()
{
      for(i=0;i\leq n;i++) printf(''%d'',i);
}
```
#### STRUTTURE DI CONTROLLO

```
• if (condizione) istruzione;
               [else istruzione;]
• switch (variabile)
 {
       case cost1: sequenza_di_istruzioni;[break;]
       case cost2: sequenza_di_istruzioni;[break;]
        ...
       case costN: sequenza_di_istruzioni;[break;]
       default: sequenza_di_istruzioni;
 }
```

```
• for(inizializzazione; condizione; incremento)
        sequenza_di_istruzioni;
```

```
• while (condizione)
```
sequenza\_di\_istruzioni;;

• do sequenza\_di\_istruzioni; while (condizione);

Operatori relazionali:  $\gt$ ,  $\gt$ =,  $\lt$ ,  $\lt$ =, ==, ! =

```
Operatori logici: &&, ||, !
```
## ARRAY AD UNA O PIÙ DIMENSIONI

```

int conta[10];
Un array di caratteri compone una stringa (Carattere finale '\setminus 0'):
char str[10] = ''ALGORITHM';
```
Array a due o più dimensioni sono definiti in maniera analoga:

```
tipo nome var[dim1][dim2]...[dimN];
```
Note all'uso degli array:

• Tramite indice si accede ai valori contenuti nel vettore e si possono modificare

```
char A[10];
A[1]='H';
printf(', \%c'', A[1];
```
• Useremo nel seguito la seguente definizione di Vettori:

```
#define NumElementi 100
typedef ... TipoElemVettore; /* p.es. int,char,etc */
typedef TipoElemVettore TipoVettore[NumElementi];
```
- Il passaggio di un array come parametro di una funzione avviene sempre per riferimento
- E' possibile inizializzare un vettore (ipotesi TipoElemVettore  $=$  int)  $TipoElementore vet[5] = {1, 2, 3, 4, 5};$

#### Merge sort - Ordinamento per fusione

Per ordinare la sequenza  $A$  di  $n$  elementi:

Divide: dividere A in due sottosequenze  $A_1$  e  $A_2$  di  $n/2$  elementi

**Impera:** ordinare, ricorsivamente,  $A_1$  e  $A_2$ 

Combina: fondere le due sequenze ordinate ottenute

 $<$ 4, 2, 6, 1, 5, 7, 3> dividi  $\langle 4, 2, 6, 1 \rangle$   $\langle 5, 7, 3 \rangle$ dividi  $\langle 4, 2 \rangle$   $\langle 6, 1 \rangle$   $\langle 5, 7 \rangle$   $\langle 3 \rangle$ dividi / \ / \ / \ / \ <4> <2> <6> <1> <5> <7> <3> merge  $\setminus$  /  $\setminus$  /  $\setminus$  /  $\setminus$  /  $\langle 2, 4 \rangle$   $\langle 1, 6 \rangle$   $\langle 5, 7 \rangle$   $\langle 3 \rangle$ merge  $\qquad \qquad \backslash \qquad \qquad / \qquad \qquad \backslash \qquad \backslash$  $<$ 1,2,4,6>  $<$ 3,5,7> merge  $\qquad \qquad \backslash$  $< 1, 2, 3, 4, 5, 6, 7$ 

# MERGE SORT (II)

Fusione: sotto le ipotesi che:

```
A è un array
      p \le q < r sono indici dell'array A
       A[p..q] e A[q + 1..r] sono ordinati
MERGE(A,p,q,r) fonde A[p..q] e A[q + 1..r], generando A[p..r] ordinato
```
MERGE-SORT $(A, p, r)$ : ordina gli elementi di  $A[p..r]$ 

Richiamato inizialmente con MERGE-SORT $(A,1, length[A])$ .

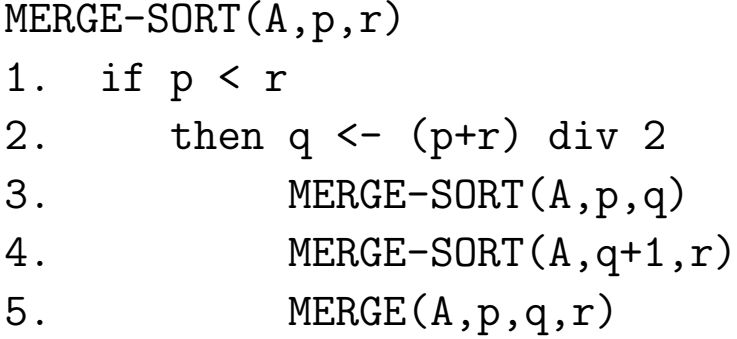

1. Se  $p \ge r$ ,  $A[p..r]$  è vuoto oppure ha un solo elemento: il sottoarray è già ordinato.

2. (p+r) div 2 indica la divisione intera =  $\lfloor (p + q)/2 \rfloor$ .

3.-4. Ordinamento ricorsivo dei due sottoarray.

5. Fusione.

### Fusione

```
Ipotesi: p \le q < r sono indici dell'array A; A[p..q] e A[q + 1..r] sono ordinati
MERGE(A,p,q,r)i \le p j \le q+1 k \le 1while i < = q e j < = rdo if A[i] \leq A[j] then APP[k] \leq A[i]i \leftarrow i+1else APP[k] <- A[j]j \le -j+1k \le -k+1if i=q+1 then for i \leq j to r
                   do APP[k] < - A[i]k \le -k+1else for j <- i to q
                   do APP[k] < - A[j]k < -k+1k \leq -1for i \leftarrow p to rdo A[i] <- APP[k]k \le -k+1
```
MergeSort.c per MergeRicorsivo MergeVettore.c per fondere due sottovettori

```
void MergeRicorsivo(TipoVettore A, int iniziale, int finale)
  /* Ordina gli elementi del vettore A di indice compreso tra iniziale e
    finale usando l'algoritmo di ordinamento per fusione. */
{
  int mediano;
  if (iniziale < finale) /* l'intervallo da iniziale a finale, estremi inclusi
  { comprende almeno due elementi */
   mediano = (iniziale + finale) / 2;MergeRicorsivo(A, iniziale, mediano);
   MergeRicorsivo(A, mediano+1, finale);
   MergeVettore(A, iniziale, mediano, finale);
  }
} /* MergeRicorsivo */
void MergeSort(TipoVettore A, int n)
  /* Ordina i primi n elementi del vettore A usando l'algoritmo
    di ordinamento per fusione. */
{
 MergeRicorsivo(A, 0, n-1);
} /* MergeSort */
```

```
void MergeVettore(TipoVettore A, int iniziale, int mediano, int finale)
  /* Fonde i due sottovettori ordinati di A da iniziale a mediano e
     da mediano+1 a finale in un unico sottovettore ordinato. */
{
  TipoVettore B; /* vettore di appoggio */
  int primo, secondo, appoggio, da_copiare;
  primo = iniziale;
  secondo = mediano + 1;
  appoggio = iniziale;
  while (primo \leq mediano && secondo \leq finale)
  {
    if (A[primo] \leq A[secondo]) {
      B[approx] = A[prim]; primo++;
    }
    else
    {
      B[approx] = A[secondo]; secondo++;}
    appoggio++;
  }
```

```
if (secondo > finale)
           /* e' finito prima il secondo sottovettore; copia da A in B tutti
               gli elementi del primo sottovettore fino a mediano */
    for (da_{\text{1}}copiare = prime; da_{\text{1}}copiare < = mediano; da_{\text{1}}copiare +) {
       B[approx] = A[da\_copiare];appoggio++;
     }
  else
           /* e' finito prima il primo sottovettore
           copia da A in B tutti gli elementi del
           secondo sottovettore fino a finale */
    for (da_{\sim}copiare = secondo; da copiare \le finale; da copiare ++) {
       B[appoggio] = A[da_copiare];
       appoggio++;
     }
        /* ricopia tutti gli elementi da iniziale a finale da B ad A */
  for (da_{\text{1}}\text{copire} = \text{iniziale}; da_{\text{1}}\text{copire} \leftarrow \text{finale}; da_{\text{1}}\text{copire} \leftarrow \text{totali}\left(\text{righte} \right)A[da\_copiare] = B[da\_copiare];
} /* MergeVettore */
```
## ESERCIZIO SU ARRAY

Siano A e B due array di interi di lunghezza identica nota (p.es. 10). Ordinare i due array utilizzando il MergeSort e creare un terzo array C contenente le somme dei valori di A e B (ordinati) nel seguente modo:

 $C[0] = A[0] + B[9]$  $C[1] = A[1] + B[8]$ ...

 $C[9] = A[9] + B[0]$ 

### DA DOVE INIZIARE? RAGIONIAMO TOP-DOWN

- 1. Ordiniamo gli array  $A \in B$  (già sappiamo come fare)
- 2. Creiamo l'array C inserendo le somme degli elementi di A e B

Il punto 1 lo risolviamo applicando le funzioni appena studiate...concentriamoci sul punto 2:

- Definiamo il vettore
- Facciamo un ciclo per l'inserimento dei valori nel vettore risultato C
- Per ogni elemento C[i] calcoliamo la somma da inserire

## PSEUDO CODICE

```
PROBLEMA(A,B)
   Merge-Sort(A,10)
   Merge-Sort(B,10)
   per ogni elemento di C
       C[i] = somma elementi di A e B
   restituisco C
Come faccio a inserire in un array di 10 elementi 10 valori?
   FOR I = 1 TO 10C[I] = somma elementi di A e B
   restituisco C
Somma degli elementi: I e 11-I
```
 $C[I] = A[I] + B[11-I]$ 

### Traduzione in codice C

```
#include <stdio.h>
#define NumElementi 10
typedef int TipoElemVettore;
typedef TipoElemVettore TipoVettore[NumElementi];
#include "MergeVettore.c"
#include "MergeSort.c"
void problema(TipoVettore A,TipoVettore B,TipoVettore C)
{
  int i;
  MergeSort(A,10);
  MergeSort(B,10);
  for(i=0; i<NumElementi; i++)
    \{C[i] = A[i] + B[(9 - i)];printf("C[\%d] = \%d \in \n\{n", i, C[i]\};}
}
```

```
main()
\mathcal{L}TipoVettore A, B, C;
  int i;
  for(i = 0; i < NumElementi; i^{++})
    {printf("A[%d] = ",i);scanf("%d",&A[i]);printf("\\n");}for(i = 0; i < NumElementi; i++){printf("B[\%d] =", i)};scanf("%d",&B[i]);printf("\n");}
  problema(A,B,C);
}
```
Esercizio: Date 3 sequenze di caratteri non ordinati (lunghezza fissata identica), contare e memorizzare il numero di occorrenze di ogni lettera dell'alfabeto.

Definire i tipi utilizzati, scrivere una pseudo-codifica dell'algoritmo e darne una possibile codifica in linguaggio C.

Analisi di complessità.